## Invalid method reference

The warning message will open, see the figure below, when the use of an invalid method from a variable is encountered during the report generation. In this example, the "getStereotypeProperty" method is not a valid method of the \$report variable.

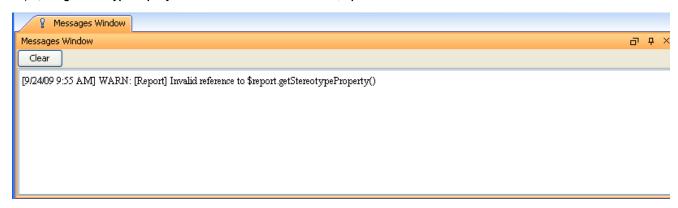

Invalid Method Reference Warning Message.